C755M1 修正園地 2020/09/1 and 2020/09/1 and 2020/09/1 and 2020/09/1 and 2020/09/1 and 2020/09/1 and 2020

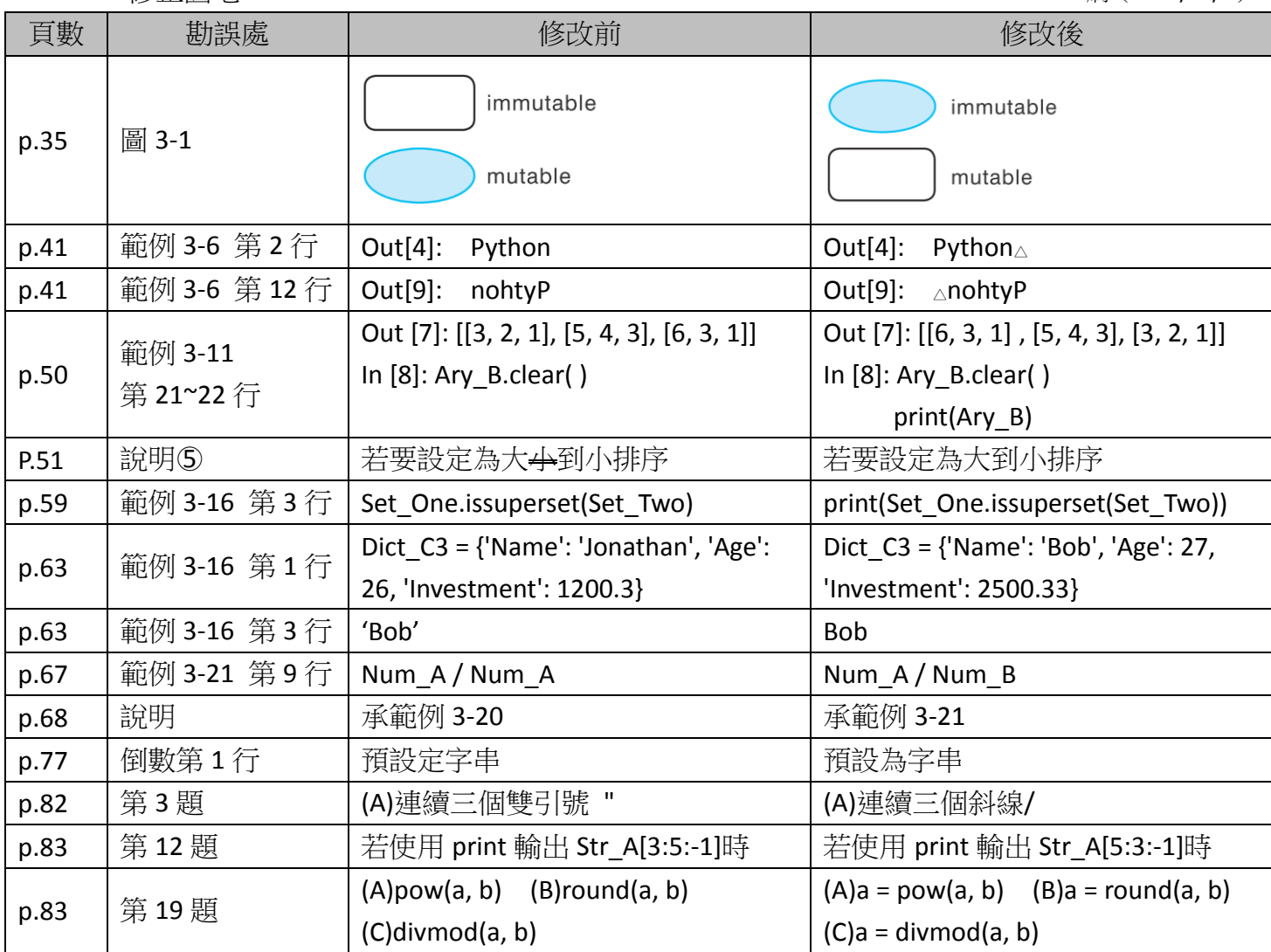

旗立資訊